## Exercise 29

For the following exercises, use each set of data to calculate the regression line using a calculator or other technology tool, and determine the correlation coefficient to 3 decimal places of accuracy.

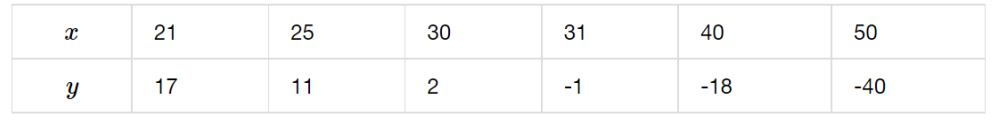

## Solution

Plot the following points on a graph:  $(21, 17)$ ,  $(25, 11)$ ,  $(30, 2)$ ,  $(31, -1)$ ,  $(40, -18)$ , and  $(50, -40)$ .

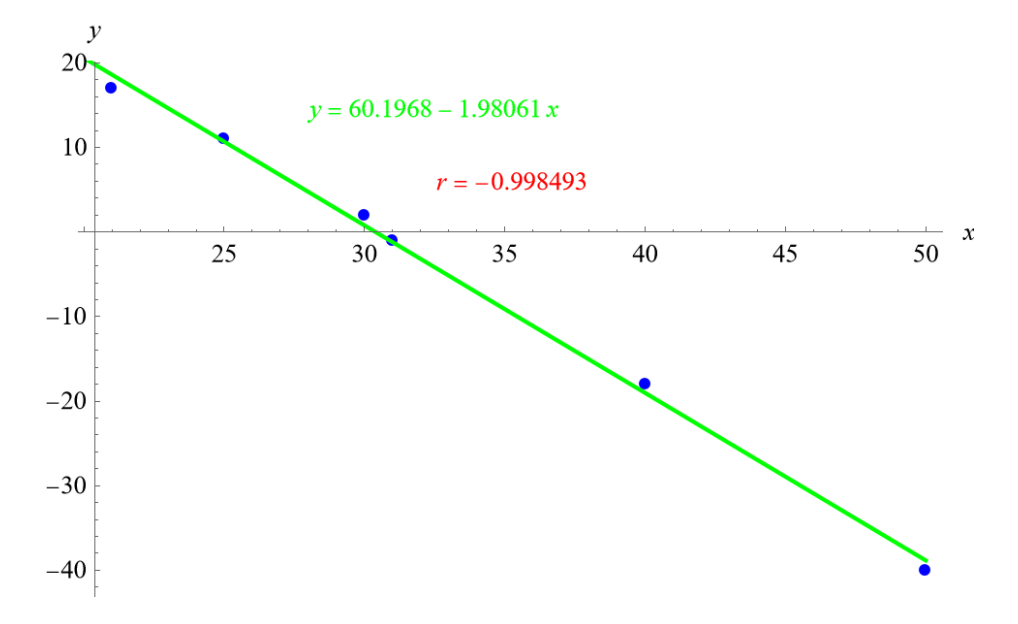

Mathematica's FindFit function gives

 $y = 60.1968 - 1.98061x,$ 

and Mathematica's Correlation function gives  $r = -0.998493$ .